## 24.8.0 Komponente Map

Die Komponente Map (gb.map) erlaubt es Ihnen, Karten-Kacheln aus verschiedenen Quellen anzuzeigen. Sie basiert auf zwei Hauptklassen – Map und MapView – die interagieren und weitere Klassen nutzen.

Wenn Sie in einem Gambas-Projekt freie geografische Karten einsetzen wollen, dann bietet sich die Komponente *gb.map* an, auch wenn deren Status gegenwärtig (Stand: Oktober 2014) noch als experimentell angegeben wird. Die erzielten Ergebnisse sind jedoch gut.

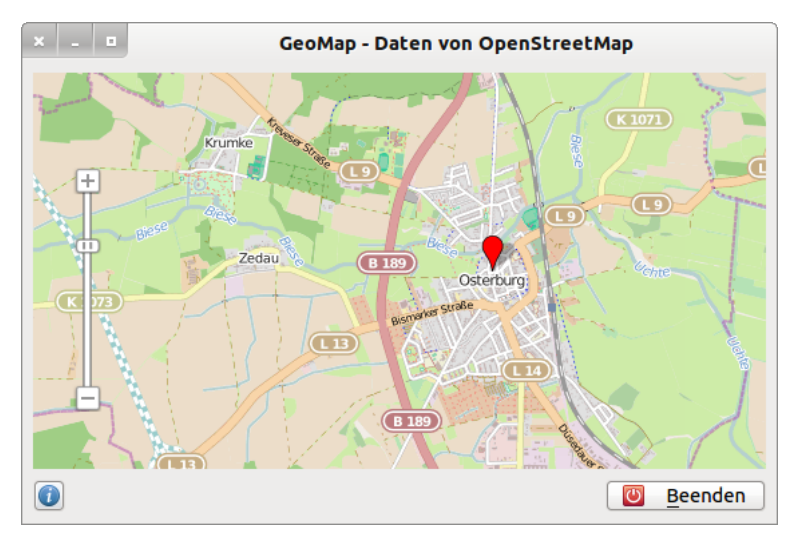

Abbildung 24.8.0.1: Karte für die Hanse-Stadt Osterburg in Sachsen/Anhalt

Bevor Sie loslegen, sollten Sie sich umfassend zu den Zielen des OpenStreetMap-Projekts, der Nutzung der Karten und zu den Lizenzbedingungen informieren. Hilfreich sind die Informationen auf den folgenden Seiten im Internet:

- ø http://www.openstreetmap.de
- http://wiki.openstreetmap.org/wiki/DE:OSM-map\_as\_link ø
- http://wiki.openstreetmap.org/wiki/Slippy\_map\_tilenames ø
- ä http://de.wikipedia.org/wiki/Content\_Delivery\_Network